# **AZEAU Yannick** 28/09/2004 **MONTET David**

Ntie31

# **Compte Rendu de TP de Base de donnée SQL3**

A l'Attention de M. SOUTOU

*Maîtrise IUP NITE*

# **Sommaire**

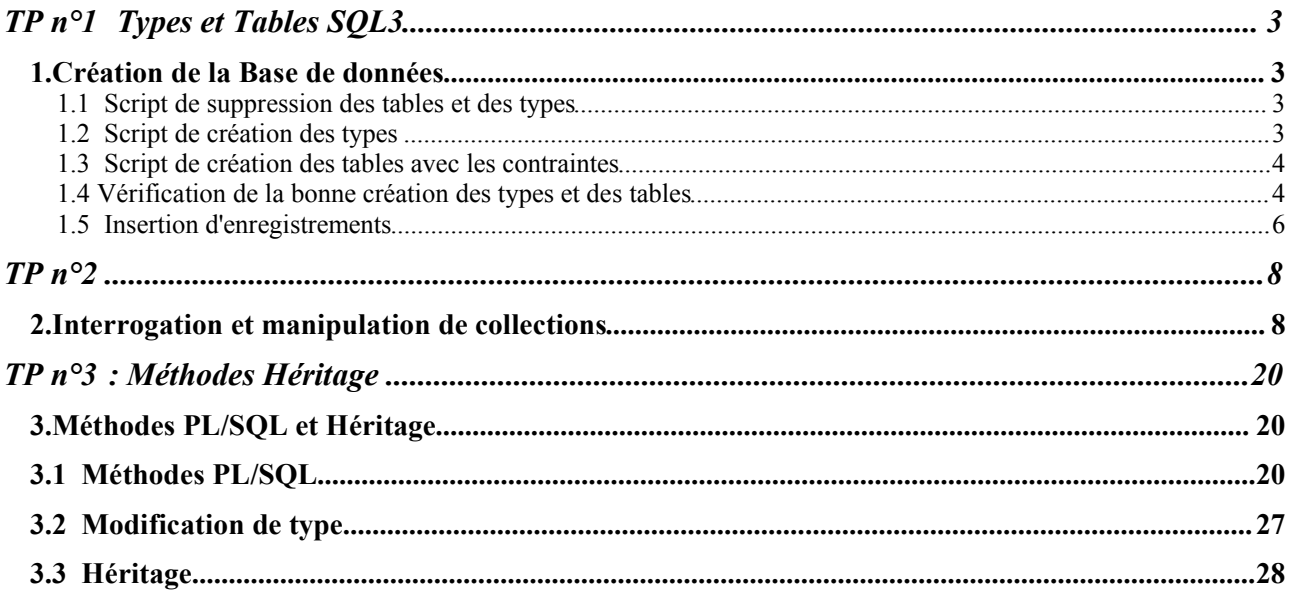

# **TP n°1** Types et Tables SQL3

# *1. Création de la Base de données*

Dans cette étude, on se propose de construire une base de données en SQL3 d'un système de gestion d'avions. Chaque avion appartient à une compagnie.

# *1.1 Script de suppression des tables et des types*

ll faut détruire les tables dans l'ordre inverse de création afin de ne pas violer les contraintes de REF. Pour les types, un ordre doit aussi être respecté.

```
DROP TABLE avion_sql3;
DROP TABLE typeAvion_sql3;
DROP TABLE compagnie sql3;
DROP TYPE avion_type;
DROP TYPE typeAvion_type;
DROP TYPE affreter nested;
DROP TYPE elt affreter nested;
DROP TYPE compagnie type;
```
# *1.2 Script de création des types*

Il faut d'abord créer les types de données avant de créer les tables car ces dernières sont créées à partir des types.

Le langage SQL3 permet de créer ses propres types de données par l'intermédiaire de l'instruction de CREATE TYPE.

Cet objet ainsi créé devient utilisable dans une base de données par l'intermédaire d'une définition de type habituelle. Dans ce cas, le champ typé pourrait accepter plusieurs zones de types différents.

```
CREATE TYPE compagnie_type AS OBJECT
       (comp VARCHAR(\overline{4}),
        nom_comp VARCHAR(30),
        nb av NUMBER(3))
/
CREATE TYPE elt_affreter_nested AS OBJECT
     (ref comp sql3 REF compagnie type,
       date a \overline{\text{DATE}},
      nb p NUMBER(3),
        cout NUMBER (8)) 
/
-- Creation de la collection : liste d'affretements
CREATE TYPE affreter_nested AS TABLE OF elt_affreter_nested
/
CREATE OR REPLACE TYPE typeAvion_type AS OBJECT
      ( typa VARCHAR(4),
         npmax NUMBER(3),
         nomAvion VARCHAR(30),
        nb_av NUMBER(3))
/
CREATE TYPE avion_type AS OBJECT
     ( na VARCHA\overline{R(4)},
        ref typa sql3 REF typeAvion type,
```

```
 cap NUMBER(3),
ref comp sql3 REF compagnie type,
colRec affreter nested )
```
# *1.3 Script de création des tables avec les contraintes*

/

```
CREATE TABLE compagnie_sql3 OF compagnie_type
( CONSTRAINT pk_compagnie PRIMARY KEY (comp));
CREATE TABLE typeAvion_sql3 OF typeAvion_type
( CONSTRAINT pk_typeAvion_sql3 PRIMARY KEY ( typa));
CREATE TABLE avion_sql3 OF avion_type
( 
     CONSTRAINT pk_avion_sql3 PRIMARY KEY (na),
     CONSTRAINT contRef ref_comp_sql3 REFERENCES compagnie_sql3,
     CONSTRAINT contRef ref_typa_sql3 REFERENCES typeAvion_sql3,
     CONSTRAINT ck_cap CHECK (cap between 0 AND 500),
     CONSTRAINT ck_comp CHECK (ref_comp_sql3 IS NOT NULL))
     NESTED TABLE collec STORE AS tabAffreter;
```
# *1.4 Vérification de la bonne création des types et des tables*

**DESC** compagnie\_type Nom NULL ? Type ----------------------------------------- -------- ---------------- COMP VARCHAR2(4) VARCHAR2(30 NOM\_COMP  $\overline{AV}$  VARCHAR2(30) NUMBER(3) DESC elt affreter nested Nom NULL ? Type ----------------------------------------- -------- --------------------- REF\_OF COMPAGNIE\_TYPE<br>DATE  $\overline{\text{DATE}}$  A NB\_P NUMBER(3) NUMBER(3) NUMBER(8) DESC affreter nested affreter nested TABLE OF ELT AFFRETER NESTED Nom NULL ? Type ----------------------------------------- -------- ---------------------------- REF\_COMP\_SQL3 REF OF COMPAGNIE\_TYPE DATE A  $\begin{array}{ccc}\n\text{DATE} & \text{A} & \begin{array}{ccc}\n\text{DATE} & \text{A} & \text{A} \\
\text{DATE} & \text{DATE} & \text{DATE} & \text{DATE} \\
\text{NIR} & \text{P}\n\end{array}\n\end{array}$ NB\_P NUMBER(3) COUT COUNTS AND RESERVE THE SERVE OF THE SERVE OF THE SERVE OF THE SERVE OF THE SERVE OF THE SERVE OF THE SERVE OF THE SERVE OF THE SERVE OF THE SERVE OF THE SERVE OF THE SERVE OF THE SERVE OF THE SERVE OF THE SERVE OF THE **DESC** typeAvion\_type Nom NULL ? Type ----------------------------------------- -------- ----------------- VARCHAR2(4) NPMAX NUMBER(3) NOMAVION NOMAVION SUMMAN SUMMAN SUMMAN SUMMAN SUMMAN SUMMAN SUMMAN SUMMAN SUMMAN SUMMAN SUMMAN SUMMAN SUMMAN SUMMAN SUMMAN SUMMAN SUMMAN SUMMAN SUMMAN SUMMAN SUMMAN SUMMAN SUMMAN SUMMAN SUMMAN SUMMAN SUMMAN SUMMAN SUMMAN S NUMBER(3) **DESC** avion\_type Nom NULL ? Type ----------------------------------------- -------- ---------------------------- VARCHAR2(4)

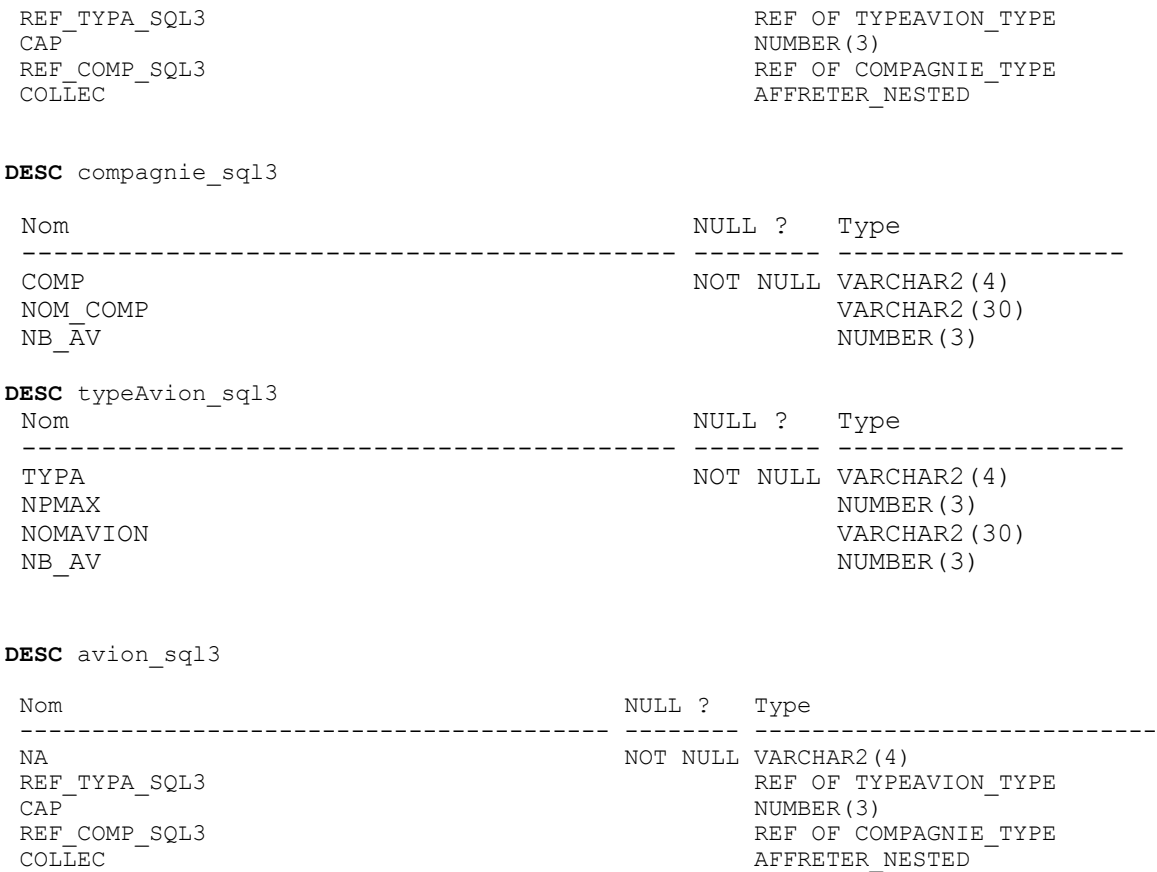

Les types que l'on a créés sont par défaut en not final et instanciables

On vérifie dans les vues que les types ont été créés. On voit qu'ils ont bien été créé en tant qu'objet et par défaut YES sur Final et instanciable

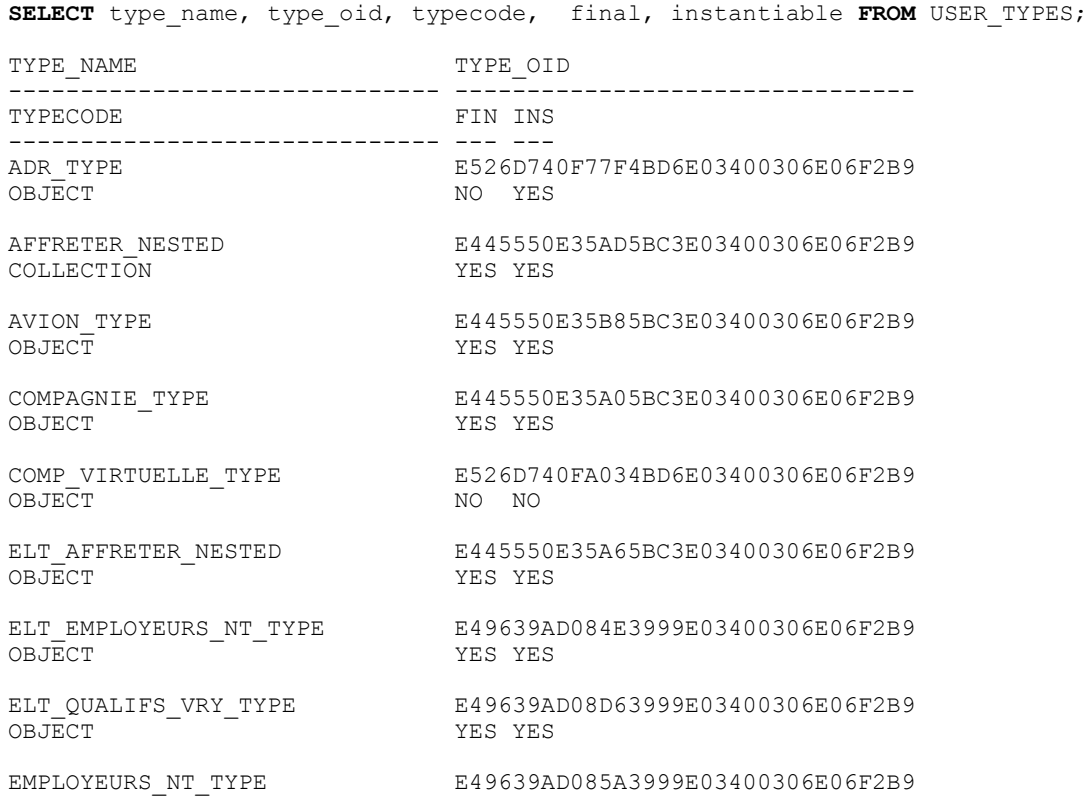

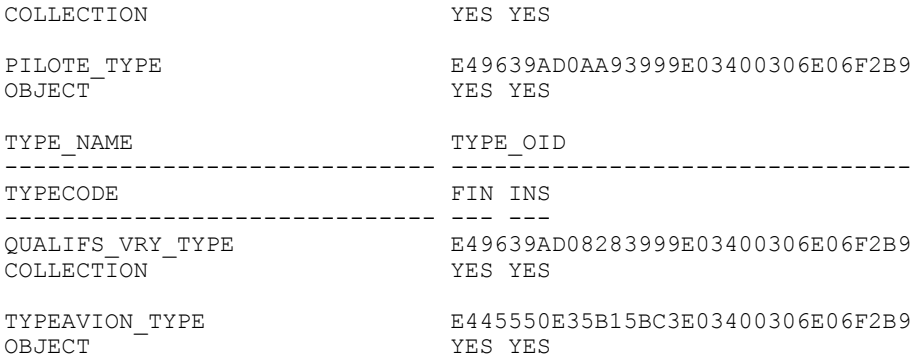

SELECT table name, table type FROM USER OBJECT TABLES;

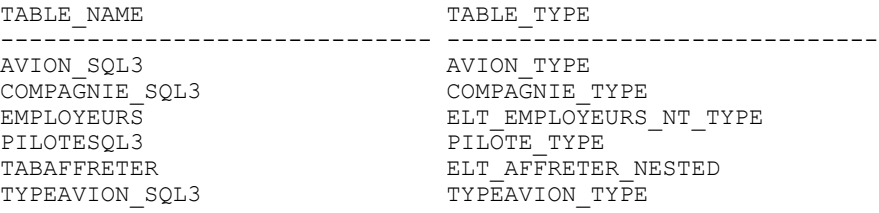

#### *1.5 Insertion d'enregistrements*

Insertion dans la table compagnie sql3

```
INSERT INTO compagnie_SQL3 VALUES ('AF','Air France',4);
INSERT INTO compagnie_SQL3 VALUES ('TAT','Transport Air Touraine',2);
INSERT INTO compagnie_SQL3 VALUES ('AL','Air Liberté',0);
INSERT INTO compagnie_SQL3 VALUES ('AOM','Air Outre-Mer',0);
```
Insertion dans la table typeavion\_sql3

```
INSERT INTO typeavion_SQL3 VALUES ('B747',400,'Boeing Jumbo 747',1);
INSERT INTO typeavion_SQL3 VALUES ('A320',180,'Airbus A320',2);
INSERT INTO typeavion_SQL3 VALUES ('A310',250,'Airbus A310',1);
INSERT INTO typeavion_SQL3 VALUES ('B727',150,'Boeing 727',2);
INSERT INTO typeavion_SQL3 VALUES ('CRJ1',180,'Canadian Regional Jet
1',0);
```
Insertion dans la table avion\_sql3

On utilise l'opérateur REF pour insérer des références. Celui-ci renvoi la référence (un OID) d'un enregistrement.

```
INSERT INTO avion_SQL3
      VALUES (avion type
            ('A1',(SELECT REF(t) FROM typeavion_SQL3 t WHERE t.typa='A320'),
               170,(SELECT REF(c) FROM compagnie_SQL3 c WHERE c.comp='AF'),
               affreter_nested
                  (affreter_elt_nested((SELECT REF(c) FROM compagnie_SQL3 c
WHERE c.comp='TAT'),
                              '10-12-2000',120,75000),
                   affreter_elt_nested((SELECT REF(c) FROM compagnie_SOL3 c
WHERE c.comp='AL'),
                              '11-12-2000',150,87000),
                    affreter_elt_nested((SELECT REF(c) FROM compagnie_SQL3 c
WHERE c.comp='AF'),
```
'09-12-2000',110,71000), affreter elt nested((SELECT REF(c) FROM compagnie SQL3 c WHERE c.comp='AF'), '19-02-2001',120,73000) ) )); INSERT INTO avion\_SQL3 VALUES (avion type) ('A2',(SELECT REF(t) FROM typeavion\_SQL3 t WHERE t.typa='B727'), 140,(SELECT REF(c) FROM compagnie\_SQL3 c WHERE c.comp='TAT'), affreter  $nested()$ ); INSERT INTO avion\_SQL3 VALUES (avion type ('A3',(SELECT REF(t) FROM typeavion\_SQL3 t WHERE t.typa='B747'), 400,(SELECT REF(c) FROM compagnie\_SQL3 c WHERE c.comp='AF'), affreter\_nested (affreter\_elt\_nested((SELECT REF(c) FROM compagnie\_SQL3 c WHERE c.comp='AF'), '09-12-2000',300,185000) ))); INSERT INTO avion\_SQL3 VALUES (avion type ('A4', (SELECT REF(t) FROM typeavion SQL3 t WHERE t.typa='B727'), 120,(SELECT REF(c) FROM compagnie\_SQL3 c WHERE c.comp='AF'), affreter  $nested()$ ); INSERT INTO avion\_SQL3 VALUES (avion type ('A5',(SELECT REF(t) FROM typeavion\_SQL3 t WHERE t.typa='A310'), 200,(SELECT REF(c) FROM compagnie\_SQL3 c WHERE c.comp='TAT'), affreter nested() )); INSERT INTO avion\_SQL3 VALUES (avion type ('A6',(SELECT REF(t) FROM typeavion\_SQL3 t WHERE t.typa='A320'), 160,(SELECT REF(c) FROM compagnie\_SQL3 c WHERE c.comp='AF'), affreter  $nested()$ );

# **TP n°2**

# *2. Interrogation et manipulation de collections*

*2.1 Préliminaires :* 

Création des types nécessaires à la table Pilote.

Comme pour la création des types des tables précédentes, si on désire lancer le script plusieurs fois, il faut supprimer la table en premier lieu puis les types. Les qualifications seront stockés dans un VARRAY et les employeurs dans une NESTED TABLE.

```
DROP TABLE PiloteSQL3;
DROP TYPE elt qualifs vry type;
DROP TYPE elt<sup>_employeurs nt type;</sup>
DROP TYPE qualifs vry_type ;
DROP TYPE employeurs nt_type;
CREATE OR REPLACE TYPE elt_employeurs_nt_type AS OBJECT
( comp VARCHAR(4),
   duree NUMBER(3)
)
/
CREATE TYPE elt_employeurs_nt_type AS TABLE OF elt_employeurs_nt_type 
/
CREATE TYPE elt_qualifs_vry_type AS OBJECT
( typeav VARCHAR(4),
    datequal DATE
\lambda/
CREATE TYPE qualifs_vry_type AS VARRAY(3) OF elt_qualifs_vry_type 
/
CREATE OR REPLACE TYPE pilote_type AS OBJECT
\left(brevet VARCHAR(4),
nom VARCHAR(20),
qualifs vry qualifs vry type,
 employeurs_nt employeurs_nt_type
)
/
Création de la table Pilote.
CREATE TABLE PiloteSQL3 OF pilote_type 
( CONSTRAINT pk_piloteSQL3 PRIMARY KEY (brevet))
NESTED TABLE employeurs nt STORE AS employeurs;
DESC piloteSQL3 p;
Nom NULL ? Type
----------------------------------------- -------- ----------------------------
BREVET NOT NULL VARCHAR2(4)
NOM VARCHAR2(20) NOM VARCHAR2(20)
QUALIFS_VRY QUALIFS_VRY_TYPE
                                           EMPLOYEURS NT TYPE
```
2.2.1 Insertion d'un pilote p1 n'ayant pas de qualification mais 3 employeurs.

Pour créer un enregistrement de qualification vide, on utilise le constructeur du type des qualifications. On pourra ainsi rajouter plus tard des qualifications. Pour ajouter 3 éléments dans la liste des employeurs, on utilise 3 fois le constructeur de l'élément de la liste : elt employeurs nt type

```
INSERT INTO piloteSQL3 VALUES ('p1','Tanguy',qualifs_vry_type(), 
     employeurs_nt_type ( elt_employeurs_nt_type('AF',30),
                elt_employeurs_nt_type('TAT',20),
elt employeurs nt type('TA',150) ) );
```
# 2.2.2 Interrogation de la collection employeurs du pilote p1

L'opérateur TABLE permet de considérer que la collection peut être traitée comme une table.

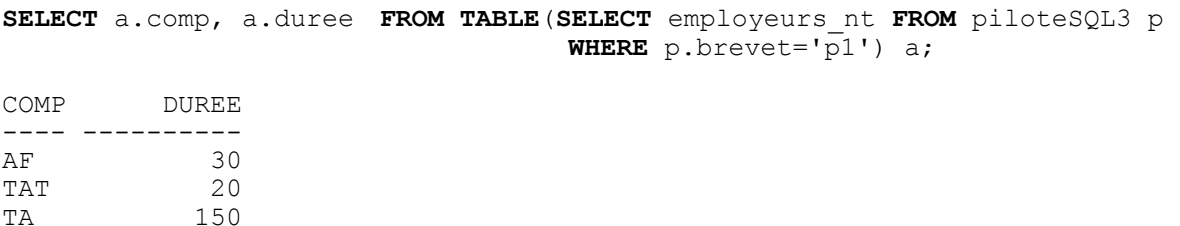

# 2.2.3 Insertion d'un pilote p2 n'ayant jamais de qualification et pas encore d'employeurs.

On donne la valeur NULL à la collection qui ne prendra jamais de valeur. L'ajout et la modification de qualification est impossible. Par contre, la collection des employeurs est vide et pourra être modifiée.

```
INSERT INTO piloteSQL3 
     VALUES ('p2','Laverdure',NULL,employeurs_nt_type ());
```
# 2.2.4 Interrogation de la collection employeurs du pilote p2

```
SELECT a.comp, a.duree 
   FROM TABLE(SELECT employeurs_nt FROM piloteSQL3 p WHERE p.brevet='p2')
a;
```

```
aucune ligne sélectionnée
```
Cet ordre ne renvoie aucune ligne puisque la collection des employeurs est vide.

2.2.5 Insertion de 2 employeurs à p2

```
INSERT INTO
     TABLE( SELECT employeurs_nt FROM piloteSQL3 WHERE brevet='p2' )
     VALUES (elt employeurs nt type ('AF',30));
INSERT INTO
```

```
TABLE( SELECT employeurs_nt FROM piloteSQL3 WHERE brevet='p2' )
VALUES (elt employeurs nt type ('TAT',15));
```
Remarque : ne pas oublier les parenthèses dans le VALUE.

2.2.6 Interrogation de la collection employeurs du pilote p2 **SELECT** a.comp, a.duree **FROM TABLE**(**SELECT** employeurs\_nt FROM piloteSQL3 p **WHERE** p.brevet='p2') a;

COMP DUREE ---- -----<br>AF 30 AF 30<br>TAT 15 TAT

#### 2.2.7 Modification de la collection employeurs du pilote p2

On augmente de 20% la duree du contrat de la compagnie 'AF' de p2. Pour cela, on utilise une fois de plus l'opérateur TABLE.

```
UPDATE TABLE(SELECT employeurs_nt FROM piloteSQL3 p WHERE p.brevet='p2') a
      SET a.duree = a.duree + \overline{0.2}*a.duree
      WHERE a \cdot \text{comp} = 'AF';
```
1 ligne mise à jour.

#### 2.2.8 Suppression de l'employeur 'AF' du pilote p2

#### **DELETE FROM**

```
TABLE(SELECT employeurs_nt FROM piloteSQL3 WHERE brevet='p2') a
WHERE a.comp='AF';
```
1 ligne supprimée.

Vérification :

```
SELECT a.comp, a.duree 
FROM TABLE(SELECT employeurs_nt FROM piloteSQL3 p WHERE p.brevet='p2') a;
COMP DUREE
---- -----
TAT 15
```
*2.3 Mise à jour dans un varray*

2.3.1 Insertion du pilote p3

Le pilote n'a pour l'instant aucune qualifications, ni employeurs. On utilise donc le constructeur pour initialiser à vide chaque collection avec la possibilité de rajouter des élements plus tard.

```
INSERT INTO piloteSQL3 
VALUES ('p3', 'Daurat', qualifs vry type(), employeurs nt type());
```
# 2.3.2 Insertion de 2 qualifications pour p3

Ici, l'opérateur TABLE ne fonctionne pas pour un VARRAY. L'erreur est normale.

**INSERT INTO TABLE**(**SELECT** qualifs\_vry **FROM** piloteSQL3 **WHERE** brevet='p3') **VALUES** (elt qualifs vry type (  $\overline{A}320'$ , '31-12-2004'));

ERREUR à la ligne 1 :

ORA-25015: cannot perform DML on this nested **TABLE** view column

On retiendra donc la solution suivante au moyen d'un bloc PL/SQL :

```
DECLARE
  temp qualifs vry type;
  ta REF typeavion type;
BEGIN
   -- Chargement du tableau dans une variable temporaire
   SELECT qualifs_vry INTO temp 
      FROM piloteSQL3 
      WHERE brevet='p3' FOR UPDATE;
   SELECT REF(t) INTO ta FROM typeavion_sql3 t WHERE t.typa='A320';
   --Ajout d'une qualification dans temp
   temp.EXTEND;
  temp(1) := elt qualifs vry type(ta, '31-12-2004');
   SELECT REF(t) INTO ta FROM typeavion_sql3 t WHERE t.typa='A330';
   --Ajout d'une qualification dans temp
   temp.EXTEND;
  temp(2) := elt qualifs vry type(ta, '15-05-2003');
  -- Mide à jour de la collection qualifs vry
   UPDATE piloteSQL3 
      SET qualifs vry = temp
      WHERE brevet='p3';
END;
/
```
Procédure PL/SQL terminée avec succès.

Pour insérer des éléments dans un VARRAY, on note donc 3 étapes :

- 1. Charger le tableau dans une variable temporaire
- 2. Rajouter à cette variable des éléments ( méthode EXTEND)
- 3. Mettre à jour la collection à partir de la variable temporaire

#### 2.3.3 Interrogation de la qualification de p3

```
SELECT qvt.typeav, qvt.datequal 
 FROM TABLE(SELECT qualifs_vry FROM piloteSQL3 p WHERE p.brevet='p3') qvt;
```
TYPE DATEQUAL ---- -------- A320 31/12/04 A330 15/05/03

La collection a bien été mise à jour avec les données ci-dessus.

#### 2.3.4 Modification d'un varray

```
UPDATE TABLE ( SELECT qualifs_vry FROM piloteSQL3 WHERE brevet='p3') p
     SET p.datequal='13-05-2003'
     WHERE p.typeav='A330';
\starERREUR à la ligne 2 :
     ORA-25015: cannot perform DML on this nested TABLE view column
```
Oracle génère une erreur. On ne peut donc pas aujourd'huimodifier un VARRAY avec l'instruction UPDATE couplée avec l'opérateur TABLE. Il faut écrire un bloc PL/SQL. On distingue 2 cas :

1er cas : on connait l'indice du tableau

#### **DECLARE**

```
temp qualifs vry type;
ta REF typeavion type;
```
#### **BEGIN**

```
 SELECT qualifs_vry INTO temp 
      FROM piloteSQL3 
      WHERE brevet='p3' FOR UPDATE;
  SELECT REF(t) INTO ta FROM typeavion sql3 t WHERE t.typa='A330';
   temp(2).datequal:='13-05-2003';
   temp.EXTEND;
   UPDATE piloteSQL3 
            SET qualifs vry = temp
            WHERE brevet='p3';
END;
```
Procédure PL/SQL terminée avec succès.

# 2ème cas : on ne connait l'indice du tableau

```
DECLARE
  temp qualifs vry type;
```
#### **BEGIN**

/

```
 SELECT qualifs_vry INTO temp 
      FROM piloteSQL3 p
      WHERE p.brevet='p3' FOR UPDATE;
   temp(temp.COUNT+1).datequal='13-05-2003';
   temp.EXTEND;
   UPDATE piloteSQL3 
            SET qualifs_vry = temp
            WHERE brevet='p3';
END;
/
```
Procédure PL/SQL terminée avec succès.

#### 2.3.5 Dépassement de capacité d'un varray

```
DECLARE
  temp qualifs vry type;
   ta REF typeavion_type;
BEGIN
  SELECT qualifs vry INTO temp
      FROM piloteSQL3 
      WHERE brevet='p3' FOR UPDATE;
```

```
 temp.EXTEND;
```

```
temp(3) := elt qualifs vry type('B727', SYSDATE);
   -- Depassement de la capacite, erreur
   temp.EXTEND;
  temp(4) := elt qualifs vry type('B728', SYSDATE);
   UPDATE piloteSQL3 SET qualifs_vry = temp
      WHERE brevet='p3';
END ;
/
*
ERREUR à la ligne 1 :
ORA-06532: Subscript outside of limit
ORA-06512: at line 15
```
Oracle lève une erreur car la taille du varray était limitée à 3.

## 2.3.6 Ajout de la qualification B727

```
DECLARE
  temp qualifs vry type;
  ta REF typeavion type;
BEGIN
   SELECT qualifs_vry INTO temp 
      FROM piloteSQL3 
      WHERE brevet='p3' FOR UPDATE;
   temp.EXTEND;
  temp(3) := elt qualifs vry type('B727', SYSDATE);
UPDATE piloteSQL3 SET qualifs_vry = temp
      WHERE brevet='p3';
END;
/
Procédure PL/SQL terminée avec succès.
Vérification : 
SELECT qvt.typeav, qvt.datequal
  FROM TABLE(SELECT qualifs_vry FROM piloteSQL3 p WHERE p.brevet='p3') qvt;
TYPE DATEQUAL
```
---- -------- A320 31/12/04 A330 15/05/03 B727 25/05/03

# 2.3.7 Suppression d'éléments dans un VARRAY

Le DELETE ne marche pas pour un varray. Il faut mettre à jour un tableau vide par un bloc PL / SQL. La fonction disponible TRIM permet de supprimer des éléments d'une collection à partir de la fin.

```
DECLARE
   temp qualifs_vry_type;
   ta REF typeavion_type;
BEGIN
   SELECT qualifs_vry INTO temp 
             FROM piloteSQL3 
             WHERE brevet='p3' FOR UPDATE;
```

```
 -- Supprime 2 qualifications du tableau
  temp.TRIM(2);
  UPDATE piloteSQL3 SET qualifs_vry = temp
      WHERE brevet='p3';
END ;
/
Procédure PL/SQL terminée avec succès.
Vérification : 
SELECT qvt.typeav, qvt.datequal 
  FROM TABLE(SELECT qualifs_vry FROM piloteSQL3 p WHERE p.brevet='p3') qvt;
aucune ligne sélectionnée.
```
# *2.4 Utilisation des pointeurs*

#### 2.4.1 Compagnie(code, nom) propriétaire d'au moins 1 avion

```
SELECT DISTINCT a.ref_comp_sql3.comp , a.ref_comp_sql3.nom_comp 
      FROM Avion sql3<sup>-</sup>a;
REF_ REF_COMP_SQL3.NOM_COMP
---<sup>-</sup> ------------------------------
AF Air France
TAT Transport Air Touraine
```
#### 2.4.2 Immatriculation des avions de la compagnie de code TAT

```
SELECT a.na FROM avion_sql3 a WHERE a.ref_comp_sql3.comp='TAT';
*NA
----
A2
A5
```
#### 2.4.3 Immatriculation et nom des avions construits à Blagnac

```
SELECT a.na, a.ref_typa_sql3.nomAvion 
     FROM avion_sql3 a 
     WHERE UPPER (a.ref_typa_sql3.nomavion) LIKE '%AIRBUS%';
NA REF_TYPA_SQL3.NOMAVION
---- ------------------------------
A1 Airbus A320
A5 Airbus A310
A6 Airbus A320
```
#### 2.4.4 Immatriculation et nom des avions appartenant à la compagnie 'AF'

```
SELECT a.na, a.ref_typa_sql3.nomAvion 
       FROM avion_sql3 a
       WHERE a.ref comp sql3.comp = 'AF';
NA REF_TYPA_SQL3.NOMAVION<br>---- -----------------------
                   ---- ------------------------------
A1 Airbus A320
A3 Boeing Jumbo 747
A4 Boeing 727
A6 Airbus A320
```
# *2.5 Utilisation de fonctions*

#### 2.5.1 Plus grande et plus petite capacité des avions

**SELECT** min(a.cap) MINIMUM, MAX(a.cap) MAXIMUM **FROM** avion\_sql3 a;

 MINIMUM MAXIMUM ---------- ----------<br>120 400 120

#### 2.5.2 Immatriculation, capacité et nom de l'avion ayant la plus grande capacité

```
SELECT a.na, a.cap, a.ref_typa_sql3.nomAvion 
      FROM avion_sql3 a 
      WHERE a \cdot cap = (SELECT MAX(a cap) FROM avion sql3 a);
NA CAP NOMAVION
     ---- -----------------------
```
A5 200 Airbus A310

#### 2.5.3 Capacité moyenne des avions d'Air France

**SELECT** ROUND(AVG(a.cap),0) Capacite\_moyenne **FROM** avion\_sql3 a;

CAPACITE\_MOYENNE ---------------- 198

#### 2.5.4 Capacité totale de la flotte de TAT

```
SELECT SUM(a.cap) Capacite Totale TAT
     FROM avion_sql3 a 
     WHERE a.ref comp sql3.comp='TAT';
CAPACITE TOTALE TAT
-------------------
 340
```
#### 2.5.5 Avions d'Air Francee dont la capacité dépasse la moyenne des avions d'Air France

SELECT a.na, a.ref typa sql3.nomAvion FROM avion sql3 a WHERE cap >  $\overline{C}$  (SELECT AVG(av.cap) FROM avion sql3 av WHERE  $av.ref$  comp  $sq13$ .comp='AF'); NA REF TYPA SQL3.NOMAVION ---- ------------------------------ A3 Boeing Jumbo 747

#### 2.5.6 Nombre d'avions possédés par la compagnie Air France

```
SELECT COUNT(*) Nb Avion AF
      FROM avion sql3 a
      WHERE a.ref comp sq13.comp='AF;
NB_AVION_AF
-----------
         4
```
2.5.7 Nombre d'avions pour chaque compagnie (sans utiliser la colonne nb\_av). Afficher aussi ensuirte les compagnies ne possédant pas d'avion.

SELECT a.ref comp\_sql3.comp, count(\*) nb avion FROM avion sql3 a GROUP BY a.ref comp\_sql3.comp UNION SELECT c.comp, 0 nb avion FROM compagnie sql3 c WHERE comp NOT IN (SELECT a.ref comp sql3.comp FROM avion sql3 a ); REF NB\_AVION ---- ----------  $AF$  4<br>ALC 0 AL 0<br>AOM 0  $AOM$  0<br>  $TAP$  2 TAT 2

#### 2.5.8 Compagnie(s) ayant plus d'un avion de même type

```
SELECT a.ref comp sql3.comp FROM avion sql3 a
      GROUP BY a.ref comp sql3.comp, a.ref typa sql3.typa
      HAVING count (*) > 1;
REF_
----
AF
```
## *2.6 Utilisation des collections*

#### 2.6.1 Nombre de vols affrétés concernant l'avion 'A1'

```
SELECT count(*) nb vols affretes
     FROM TABLE( \overline{S}ELECT collec FROM avion sql3 a WHERE a.na='A1' ) ;
NB_VOLS_AFFRETES 
---------------- 
 4
```
# 2.6.2 Date et nombre de passagers transportés pour les affrètements de l'avion 'A1' dépassant les 120 passagers

SELECT af.date a, af.nb p FROM TABLE( SELECT collec FROM avion sql3 a WHERE a.na='A1' ) af WHERE af.nb p>120; DATE A NB P ----<sup>--</sup>--- ---------<sup>-</sup>-<br>11/12/00 150  $11/12/00$ 

# 2.6.3 Affrètement concernant l'avion 'A3'

COLUMN ref\_comp\_SQL3.comp FORMAT A15 HEADING ' Vols de A3';

SELECT t.ref comp SQL3.comp, t.date a FROM TABLE (SELECT collec FROM avion\_sql3 WHERE  $na = 'A3')$  t;

CLEAR COLUMN

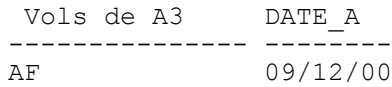

# *2.7 Utilisation des types(VALUE) et déréférencement(DEREF)*

## 2.7.1 Types des compagnies : Opérateur VALUE

**SELECT VALUE**(a) **FROM** avion\_sql3 a **WHERE** a.ref\_comp\_sql3.comp='AF';

L'opérateur VALUE extrait un objet à partir d'un type. On peut être surpris ici par l'affichage en hexadécimal des références mais Oracle affiche l'OID tel qu'il est en mémoire.

VALUE(A)(NA, REF\_TYPA\_SQL3, CAP, REF\_COMP\_SQL3, COLLEC(REF\_COMP\_SQL3, DATE\_A, NB -------------------------------------------------------------------------------- AVION\_TYPE('A1', 0000220208E480552B9BFC49D8E03400306E06F2B9E445550E35C15BC3E0340 0306E06F2B9, 170, 0000220208E480552B9BF749D8E03400306E06F2B9E445550E35C05BC3E034 00306E06F2B9, AFFRETER\_NESTED(ELT\_AFFRETER\_NESTED(0000220208E480552B9BF849D8E034 00306E06F2B9E445550E35C05BC3E03400306E06F2B9, '10/12/00', 120, 75000), ELT\_AFFRE TER\_NESTED(0000220208E480552B9BF949D8E03400306E06F2B9E445550E35C05BC3E03400306E0 6F2B9, '11/12/00', 150, 87000), ELT\_AFFRETER\_NESTED(0000220208E480552B9BF749D8E0 3400306E06F2B9E445550E35C05BC3E03400306E06F2B9, '09/12/00', 110, 71000), ELT\_AFF RETER\_NESTED(0000220208E480552B9BF749D8E03400306E06F2B9E445550E35C05BC3E03400306 E06F2 $\overline{B}9$ , '19/02/01', 120, 73000)))

AVION\_TYPE('A3', 0000220208E480552B9BFB49D8E03400306E06F2B9E445550E35C15BC3E0340

VALUE(A)(NA, REF\_TYPA\_SQL3, CAP, REF\_COMP\_SQL3, COLLEC(REF\_COMP\_SQL3, DATE\_A, NB -------------------------------------------------------------------------------- 0306E06F2B9, 400, 0000220208E480552B9BF749D8E03400306E06F2B9E445550E35C05BC3E034 00306E06F2B9, AFFRETER\_NESTED(ELT\_AFFRETER\_NESTED(0000220208E480552B9BF749D8E034 00306E06F2B9E445550E35C05BC3E03400306E06F2B9, '09/12/00', 300, 185000)))

AVION\_TYPE('A4', 0000220208E480552B9BFE49D8E03400306E06F2B9E445550E35C15BC3E0340 0306E06F2B9, 120, 0000220208E480552B9BF749D8E03400306E06F2B9E445550E35C05BC3E034 00306E06F2B9, AFFRETER NESTED())

AVION\_TYPE('A6', 0000220208E480552B9BFC49D8E03400306E06F2B9E445550E35C15BC3E0340 0306E06F2B9, 160, 0000220208E480552B9BF749D8E03400306E06F2B9E445550E35C05BC3E034 00306E06F2B9, AFFRETER\_NESTED())

## 2.7.2 Types de l'avion 'A4'

SELECT VALUE(a) FROM avion sql3 a WHERE a.na='A4';

VALUE(A)(NA, REF\_TYPA\_SQL3, CAP, REF\_COMP\_SQL3, COLLEC(REF\_COMP\_SQL3, DATE\_A, NB -------------------------------------------------------------------------------- AVION\_TYPE('A4', 0000220208E480552B9BFE49D8E03400306E06F2B9E445550E35C15BC3E0340 0306E06F2B9, 120, 0000220208E480552B9BF749D8E03400306E06F2B9E445550E35C05BC3E034 00306E06F2B9, AFFRETER\_NESTED())

## 2.7.3 Types de la compagnie propriétaire de 'A4'

SELECT DEREF(a.ref comp sql3) FROM avion sql3 a WHERE a.na='A4';

```
DEREF(A.REF_COMP_SQL3)(COMP, NOM_COMP, NB_AV)
--------------------------------------------------------------------------
------
COMPAGNIE TYPE('AF', 'Air France', 4)
```
#### 2.7.4 Types des avions propriétés de la compagnie 'AF'

```
SELECT DEREF(a.ref typa sql3) FROM avion sql3 a
     WHERE a.ref \overline{comp} sql3.comp='AF';
DEREF(A.REF_TYPA_SQL3)(TYPA, NPMAX, NOMAVION, NB_AV)
--------------------------------------------------------------------------
------
TYPEAVION_TYPE('A320', 180, 'Airbus A320', 2)
TYPEAVION_TYPE('B747', 400, 'Boeing Jumbo 747', 1)
TYPEAVION_TYPE('B727', 150, 'Boeing 727', 2)
TYPEAVION_TYPE('A320', 180, 'Airbus A320', 2)
```
#### *2.8 Utilisation de plusieurs collections*

19/02/01 120 73000

# 2.8.1 Affrètements (date, nombre de passagers et coût) des avions A1 et A3. Utiliser TABLE et UNION

```
SELECT affreter.date_a, affreter.nb_p, affreter.cout 
     FROM avion_sql3 a, TABLE(a.collec) affreter
     WHERE a \cdot na = \nu A1UNION
SELECT affreter.date a, affreter.nb p, affreter.cout
     FROM avion sq1\overline{3} a, table (a.collec) affreter
     WHERE a \cdot na = 'A3';DATE_A NB_P COUT
-------- ---------- ----------
09/12/00 110 71000
09/12/00 300 185000
10/12/00 120 75000
11/12/00 150 87000
```
# 2.8.2 Date des affrètements en commun des avions A1 et A3. Utiliser TABLE et **INTERSECT**

```
SELECT affreter.date a
      FROM avion_sql3 a, TABLE(a.collec) affreter
      WHERE a \cdot na = 4 \cdot A1INTERSECT
SELECT affreter.date a
      FROM avion sq1\overline{3} a, TABLE(a.collec) affreter
      WHERE a \cdot na = 'A3';DATE_A
--------
09/12/00
```
SELECT a.na, a.ref typa sql3.typa, affreter.date a, affreter.nb p, affreter.cout FROM avion\_sql3 a, TABLE(a.collec) affreter WHERE  $a.refcomp$  sql3.comp = 'AF';

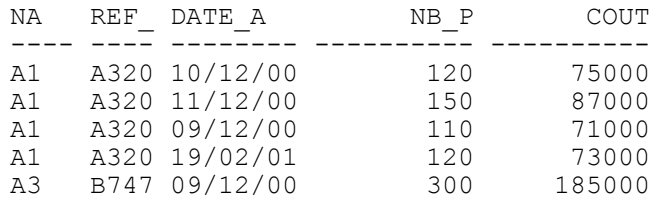

# 2.8.3 Même question en rajoutant le code de la compagnie qui affrète chaque vol et pour les affrètements qui ne sont pas faits par la compagnie 'AF'

SELECT a.na, a.ref typa sql3.typa, affreter.date a, affreter.nb p, affreter.cout, a.ref comp sql3.comp FROM avion sql3 a, TABLE(a.collec) affreter WHERE affreter.ref comp sql3.Comp  $\langle\rangle$  'AF';

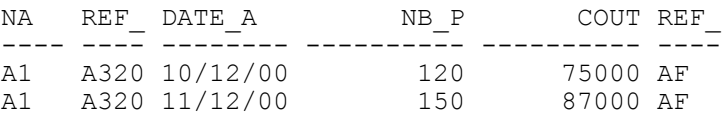

# 2.8.4 Immatriculation des avions de la compagnie 'AF', avec le nombre d'affrètements qui ne sont pas faits par leur compagnie

SELECT a.na, count(affreter.ref comp sql3.Comp ) FROM avion sql3 a, TABLE(a.collec) affreter WHERE a.ref comp\_sql3.comp ='AF' AND affreter.ref comp sql3.Comp <> 'AF' GROUP BY  $a.\overline{na}$ ; NA COUNT (AFFRETER.REF COMP SQL3.COMP)

---- ----------------------------------  $A1$  2

# **TP n°3 :**Méthodes Héritage

# *3. Méthodes PL/SQL et Héritage*

# *3.1 Méthodes PL/SQL*

Il faut tout d'abord ajouter à la déclaration des types les différentes méthodes définies.

```
--Modification du type avion_type
ALTER TYPE avion_type ADD MEMBER FUNCTION nb_aff RETURN NUMBER CASCADE
/
Type modifié.
--Modification du type avion_type
ALTER TYPE avion_type ADD MEMBER FUNCTION nb_aff_2 RETURN NUMBER CASCADE
/
Type modifié.
ALTER TYPE avion_type ADD MEMBER PROCEDURE rachete_par( codecomp IN
VARCHAR ) CASCADE
/
Type modifié.
3.1.1 Contenu du type avion type avec les méthodes
CREATE OR REPLACE TYPE BODY avion_type AS
-- Renvoie le nombre d'affretements
MEMBER FUNCTION nb_aff RETURN NUMBER IS res NUMBER;
BEGIN
   SELECT COUNT(*) INTO res FROM TABLE(SELECT av.collec FROM avion_sql3 av
WHERE av.na=self.na);
 RETURN res;
END nb_aff;
MEMBER FUNCTION nb_aff_2 RETURN NUMBER IS res NUMBER;
BEGIN
         SELECT COUNT(*) INTO res FROM TABLE(SELECT av.collec FROM
      avion sql3 av WHERE av.na=self.na) a
       WHERE a.ref comp sql3.comp <> (SELECT av.ref_comp_sql3.comp FROM
      avion sql3 av WHERE av.na=SELF.na);
         RETURN res;
END nb_aff_2;
MEMBER PROCEDURE rachete_par(codecomp IN VARCHAR ) IS
   nb_comp NUMBER;
  selfcomp VARCHAR(4);
```
#### **BEGIN**

```
-- La compagnie n'existe pas
      SELECT count(*) INTO nb_comp FROM compagnie_sql3 c WHERE
      comp=codecomp;
      IF nb_comp=0 THEN
            RAISE_APPLICATION_ERROR(-20001,'La compagnie n''existe pas.');
      END IF;
      -- Un avion ne peut être rachete par sa propre compagnie
      SELECT av.ref comp sql3.comp INTO selfcomp
            FROM avion sql3 av
            WHERE ay \cdot na = self \cdot na;
      IF selfcomp = codecomp THEN
            RAISE APPLICATION ERROR(-20002, 'Impossible : cet avion
      appartient \bar{d}eja a cette compagnie.');
      END IF;
      UPDATE avion_sql3 a
            SET a.ref comp sq13 = (SELECT REF(c) FROM comparable SQLSCHS2221)WHERE c.comp=codecomp)
            WHERE a.na = self.na;
END rachete par;
MEMBER PROCEDURE ajoute_affret ( compP IN VARCHAR, date_aP IN DATE, nb_pP
In NUMBER, coutP IN NUMBER) IS 
      maxi NUMBER;
      compAvion VARCHAR(3);
BEGIN
--Verifier coherence nb_p et np_max
SELECT npmax INTO maxi 
            FROM typeavion_sql3 a 
            WHERE a.typa = 
                   (SELECT av.REF_TYPA_SQL3.typa 
                         FROM avion sql3 av WHERE av.na=self.na) ;
IF nb_pP>maxi THEN
      RAISE APPLICATION ERROR(-20006, Le nombre de passagers est superieur
au nombre maximum autorise ');
END IF;
--Vérifier que la propre compagnie n'affrette pas ses propres avions
SELECT a.ref_comp_sql3.comp INTO compAvion 
            FROM avion_sql3 a 
            WHERE a \cdot na = \text{self} \cdot na;
IF compP = compAvion THEN
      RAISE APPLICATION ERROR(-20007, 'Une compagnie ne peut pas affreter
ses propres avions.');
END IF;
--Ajout dans la collection collec de type nested table
INSERT INTO
      TABLE (SELECT av.collec FROM avion_sql3 av WHERE av.na= SELF.na)
       VALUES (elt_affreter_nested (
                 (SELECT ref(c) FROM compagnie_sql3 c WHERE c.comp=compP), 
                      date aP,
                      nb p\overline{P},
                      \overline{\text{coub}}));
END ajoute affret ;
```

```
END;
/
```
Corps de type créé.

#### 3.1.2 Test des méthodes de compagnie\_type

## Fonction nb\_aff

#### **a) Dans une requete**

```
SELECT a.nb aff() FROM avion sql3 a WHERE a.na='A1';
A.NB_AFF()
----------
 4
b) Dans un bloc
```

```
DECLARE
   res NUMBER;
   obj avion_type;
BEGIN
SELECT VALUE(a) INTO obj FROM avion_sql3 a WHERE a.na='A1';
res := obj.nb aff();
DBMS OUTPUT.PUT LINE('Resultat : '||res);
END;
/
```
Procédure PL/SQL terminée avec succès.

```
Résultat : 4
```
Fonction nb aff 2 qui ne compte que les affrètements de la compagnie propriétaire

```
-Test de la procedure nb_aff_2 pour A1 et A3
DECLARE
   res NUMBER;
   obj avion_type;
BEGIN
 SELECT VALUE(a) INTO obj FROM avion_sql3 a WHERE a.na='A1';
 res := obj.nb aff 2();
DBMS OUTPUT.PUT LINE('Resultat : '||res);
END;
/
Resultat : 2
Procédure PL/SQL terminée avec succès.
DECLARE
   res NUMBER;
    obj avion_type;
BEGIN
 SELECT VALUE(a) INTO obj FROM avion_sql3 a WHERE a.na='A3';
res := obj.nb aff 2();
DBMS OUTPUT.PUT LINE('Resultat : '||res);
END;
/
Resultat : 0
Procédure PL/SQL terminée avec succès.
```
# **Méthode rachete\_par**

```
 cas 1 : compagnie inconnue
  DECLARE 
      res NUMBER;
      obj avion_type;
  BEGIN
   SELECT VALUE(a) INTO obj FROM avion_sql3 a WHERE a.na='A3';
   obj.rachete_par('TAZ'); 
  END;
  /
  ERREUR à la ligne 1 :
  ORA-20001: La compagnie n'existe pas.
 cas 2: même compagnie 
  DECLARE
      res NUMBER;
      obj avion_type;
  BEGIN
   SELECT VALUE(a) INTO obj FROM avion_sql3 a WHERE a.na='A3';
   obj.rachete_par('AF'); 
  END;
  /
  ERREUR à la ligne 1 :
  ORA-20002: Impossible : cet avion appartient deja a cette compagnie.
  cas 3 : normal
  DECLARE
      res NUMBER;
      obj avion_type;
  BEGIN
   SELECT VALUE(a) INTO obj FROM avion_sql3 a WHERE a.na='A3';
   obj.rachete_par('AOM'); 
  --Mise à jour du nombre d'avions
  UPDATE compagnie_sql3 c
        SET c.nb av = c.nb av - 1WHERE c.comp='AF';
  UPDATE compagnie_sql3 c
        SET c.nb a\overline{v} = c.nb a\overline{v} + 1WHERE \overline{c}. \overline{comp}='AOM';
  END;
  /
  Vérification
  SELECT * FROM compagnie_sql3;
  COMP NOM COMP NB AV
  ---- ------------------------------ ----------
   AF Air France 3
   TAT Transport Air Touraine 2
   AL Air Liberté 0
  AD AIR DIRECTOR<br>AOM Air Outre-Mer 1
```
**SELECT** a.ref\_comp\_sql3.comp **FROM** avion\_sql3 a **WHERE** a.na='A3';

REF\_ ---- AOM

A3 a donc bien été racheté par AOM.

#### **Méthode ajoute\_affret : test et trace**

**--Cas 1 : Nombre de passager supérieur au maximum autorisé DECLARE**  obj avion\_type; **BEGIN SELECT** VALUE(a) INTO obj FROM avion sql3 a WHERE a.na='A1'; obj.ajoute  $affret('AOM', SYSTEMATE,780,72000);$ **END;** / ERREUR à la ligne 1 : ORA-20006: Le nombre de passagers est superieur au nombre maximum autorise **-- Cas 2 : même compagnie DECLARE**  obj avion\_type; **BEGIN SELECT VALUE**(a) INTO obj FROM avion sql3 a WHERE a.na='A6'; obj.ajoute affret('AF', SYSDATE,  $100,72000$ ); **END;** / ERREUR à la ligne 1 : ORA-20007: Une compagnie ne peut pas affreter ses propres avions. **-- Cas 3 : normal DECLARE**  obj avion type; **BEGIN SELECT VALUE**(a) **INTO** obj **FROM** avion\_sql3 a **WHERE** a.na='A6'; obj.ajoute affret('AOM', SYSDATE, 100,72000); **END;** / Procédure PL/SQL terminée avec succès. SELECT t.ref comp sql3.comp, t.date a, t.nb p, t.cout **FROM TABLE** (**SELECT** collec **FROM** avion\_sql3 **WHERE** na='A6') t; REF\_DATE\_A NB\_P COUT ---- -------- ---------- ---------- AOM 28/09/04 100 72000

## 3.1.3 Contenu du type compagnie type avec les méthodes

Modification de la déclaration du type compagnie\_type

```
ALTER TYPE compagnie_type
```
**ADD STATIC PROCEDURE** insere\_compagnie(compP **IN VARCHAR**, nomcompP **IN VARCHAR**) **CASCADE**

Corps du type ompagnie type avec les méthodes rachete par et insere compagnie

```
CREATE OR REPLACE TYPE BODY compagnie_type AS
```

```
MEMBER PROCEDURE rachete_par_modif ( naP IN VARCHAR ) IS 
  nb_av NUMBER;
  selfcomp VARCHAR(4);
BEGIN
      -- L'avion n'existe pas
      SELECT count(*) INTO nb_av FROM avion_sql3 a WHERE a.na = naP;
      IF nb_av=0 THEN
            _<br>RAISE APPLICATION ERROR(-20001,'L''avion n''existe pas.');
      END IF;
      -- Un avion ne peut être rachete par sa propre compagnie
      SELECT av.ref_comp_sql3.comp INTO selfcomp FROM avion_sql3 av WHERE
      av.na = naP;IF selfcomp = self.comp THEN
            RAISE APPLICATION ERROR(-20002, 'Impossible : cet avion
      appartient deja a cette compagnie.');
      END IF;
       -- Mise à jour dans la table avion
      UPDATE avion_sql3 a
           SET a.ref comp sq13 = (SEXECT REF(c) FROM comparable SQL 3 c)WHERE c.comp=self.comp)
           WHERE a.na = naP;
      --Mise a jour du nombre d'avions
      UPDATE compagnie_sql3 c
            SET c.nb a\overline{v} = c.nb a\overline{v} + 1WHERE c.\overline{comp} = \text{self.com}UPDATE compagnie_sql3 c
            SET c.nb av = c.nb av - 1WHERE c.comp=(SELECT av.ref_comp_sql3.comp FROM avion_sql3 av
      WHERE av, na = naP;
END rachete par modif;
```
**STATIC PROCEDURE** insere\_compagnie (compP **IN VARCHAR**, nomcompP **IN VARCHAR**) **IS BEGIN INSERT INTO** compagnie\_sql3 **VALUES** (compP, nomcompP, 0); **END** insere\_compagnie;

**END**; /

#### 3.1.4 Test des méthodesdu type compagnie\_type

**Méthode rachete\_par \_2 dans compagnie type**

**cas 1 : avion inconnu** 

```
DECLARE 
   res NUMBER;
   obj compagnie_type;
BEGIN
SELECT VALUE(c) INTO obj FROM compagnie_sql3 c WHERE c.comp='AF';
obj.rachete par modif('A9');
END;
/
ERREUR à la ligne 1 :
ORA-20001: L'avion n'existe pas.
cas 2: avion appartient deja a cette compagnie
DECLARE
   res NUMBER;
  obj compagnie type;
BEGIN
SELECT VALUE(c) INTO obj FROM compagnie_sql3 c WHERE c.comp='AF';
obj.rachete par modif('A1');
END;
/
ERREUR à la ligne 1 :
ORA-20002: Impossible : cet avion appartient deja a cette compagnie.
cas 3 : normal
--Situation initiale
COMP NOM COMP NB AV
---- ------------------------------ ----------
AF Air France
TAT Transport Air Touraine 4
AL Air Liberté 0
AOM Air Outre-Mer 
DECLARE 
   res NUMBER;
   obj compagnie_type;
BEGIN
SELECT VALUE(c) INTO obj FROM compagnie_sql3 c WHERE c.comp='TAT';
obj.rachete_par_modif('A1'); 
END;
/
Procédure PL/SQL terminée avec succès.
SELECT * FROM compagnie sql3;
COMP NOM COMP NB AV
---- ------------------------------ ----------
AF Air France 5<br>TAT Transport Air Touraine 6 100 100 2
TAT Transport Air Touraine 2
AL Air Liberté 0
AOM Air Outre-Mer 1
-- A1 a bien été racheté par TAT : 
SELECT a.ref_comp_sql3.comp FROM avion_sql3 a WHERE a.na='A1';
REF_
----
TAT
```
# **Méthode insere\_compagnie dans compagnie type**

#### **Situation initiale :**

**SELECT** \* **FROM** compagnie\_sql3;

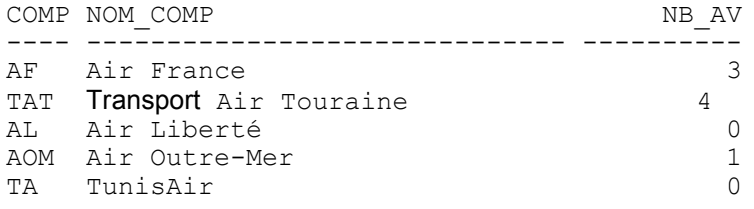

# **Test :**

#### **BEGIN**

compagnie type.insere compagnie('TA', 'TunisAir'); **END**;

/

Procédure PL/SQL terminée avec succès.

#### **Situation finale** :

**SELECT** \* **FROM** compagnie\_sql3;

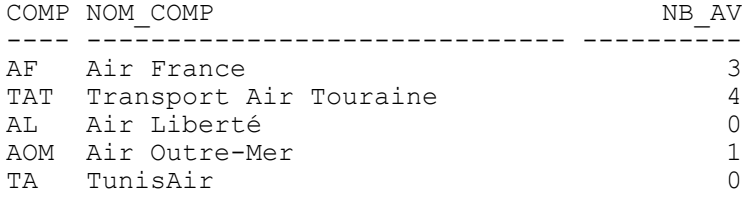

# *3.2 Modification de type*

# 3.2.1 Ajout de la colonne Tonnage

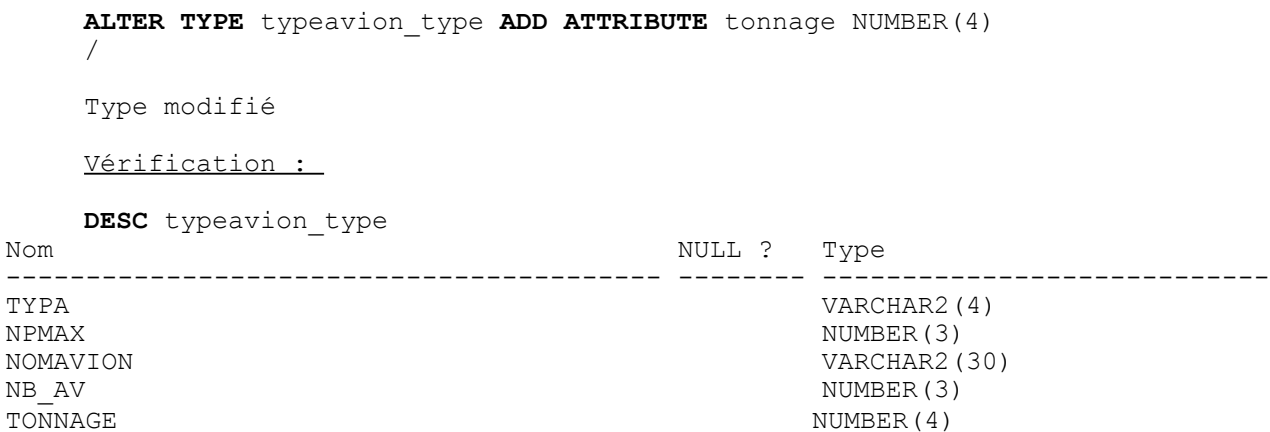

# 3.2.2 Mise à jour de la colonne tonnage

```
UPDATE typeavion sql3 SET tonnage = 250 WHERE typa='B747';
  UPDATE typeavion sql3 SET tonnage = 120 WHERE typa='A320';
  UPDATE typeavion_sql3 SET tonnage = 170 WHERE typa='A310';
  UPDATE typeavion_sql3 SET tonnage = 110 WHERE typa='B727';
  UPDATE typeavion sql3 SET tonnage = 90 WHERE typa='CRJ1';
   3.2.3 Ajout de l'avion A99 qui n'a pas encore d'affretements
 INSERT INTO avion_sql3 VALUES('A99',
        ( SELECT REF(a) FROM typeavion_sql3 a WHERE a.typa='A320'), 
                     140,
                     (SELECT REF(c) FROM compagnie_sql3 c WHERE
                                                                 c.comp='AOM'),
                      affreter nested());
  Insertion de l'affretement
 DECLARE
     var obj avion type;
 BEGIN
               SELECT VALUE(av) INTO var_obj FROM avion_sql3 av
                WHERE av.na='A2';
              var obj.ajoute affret('AOM', SYSDATE, 90, 30000);
 END;
  /
  SELECT c.ref_comp_sql3.comp, c.date_a, c.nb_p, c.cout FROM TABLE( SELECT
  collec FROM \overline{\text{avion}} sql3 a WHERE \overline{\text{a}} \cdot \text{na} = \text{'A2'} \overline{\text{c}};
  REF_DATE_A NB_P COUT
  ---- -------- ---------- ----------
 AOM 28/09/04 90 30000
```
# *3.3 Héritage*

#### 3.3.1 Création des nouveaux types et tables

```
DROP TABLE Comp Transport SQL3;
DROP TABLE Comp Fret SQL3;
DROP TYPE Comp_Transport_type;
DROP TYPE Comp_Fret_type;
DROP TYPE Comp_virtuelle type;
DROP TYPE Societe type;
DROP TYPE Adr type;
CREATE OR REPLACE TYPE Adr_type AS OBJECT
( nRue NUMBER,
       rue CHAR(50),<br>ville CHA
                 CHAR(20) NOT FINAL
        INSTANTIABLE
/
Type créé.
```

```
CREATE OR REPLACE TYPE Societe_type AS OBJECT
 ( nSiret NUMBER,
     adresse adr_type,
     budget NUMBER,
     nb_employe NUMBER,
     NOT FINAL MEMBER PROCEDURE affiche)
     NOT FINAL
     NOT INSTANTIABLE
/
Type créé.
CREATE OR REPLACE TYPE Comp_virtuelle_type UNDER Societe_type
( comp VARCHAR(4),
     nom_comp VARCHAR(30),
      nb_av NUMBER,
     FINAL STATIC PROCEDURE listecomp)
     NOT FINAL
     NOT INSTANTIABLE
/
Type créé.
CREATE OR REPLACE TYPE Comp_Transport_type UNDER Comp_virtuelle_type
      (nb_pax_total NUMBER,
      prix moy billet NUMBER,
      FINAL MEMBER PROCEDURE compte pax,
      FINAL MEMBER PROCEDURE prix moy,
       OVERRIDING FINAL MEMBER PROCEDURE affiche)
     FINAL
     INSTANTIABLE
/
Type créé.
CREATE OR REPLACE TYPE Comp_Fret_type UNDER Comp_virtuelle_type
      (tonnage NUMBER,
       aeroport base VARCHAR(30),
       MEMBER PROCEDURE calcul_tonnage,
       OVERRIDING FINAL MEMBER PROCEDURE affiche)
     FINAL
     INSTANTIABLE
/
Type créé.
CREATE TABLE Comp_Fret_SQL3 OF Comp_fret_type
 ( CONSTRAINTS pk_comp_fret PRIMARY KEY (comp));
Table créée.
CREATE TABLE Comp_Transport_SQL3 OF Comp_Transport_type
      (CONSTRAINTS pk_comp_trans PRIMARY KEY (comp));
Table créée.
```
# 3.3.2. Organisation des données

--Compagnie de **transport INSERT INTO** Comp\_Transport\_sql3 (comp, nom\_comp) **SELECT** comp, nom\_comp **FROM** compagnie\_sql3 **WHERE** comp='AF' **OR** comp='TAT' ;

--Compagnie de **fret**

**INSERT INTO** Comp\_fret\_sql3 (comp, nom\_comp) **SELECT** comp, nom\_comp **FROM** compagnie sql3 **WHERE** comp!='AF' **AND**  $\overline{comp!}$ ='TAT' ;

#### **-- Vérification**

**SELECT** comp, nom\_comp **FROM** Comp\_Transport\_sql3;

COMP NOM\_COMP ---- ------------------------------ TAT Transport Air Touraine AF Air France

**SELECT** comp, nom\_comp **FROM** Comp\_fret\_sql3;

COMP NOM\_COMP ---- ------------------------------ AL Air Liberté AOM Air Outre-Mer TA TunisAir

Pour la compagnie de transport renseigner les colonnes issues du type societe type

```
UPDATE comp_transport_sql3 
         SET nSiret=1,
          adresse=(Adr_type(15,'Place du Capitole','TOULOUSE')),
          budget=150,
          nb_employe=1000 
     WHERE comp='AF';
1 ligne mise à jour.
UPDATE Comp_fret_sql3 SET
          nSiret=2,adresse=(Adr_type(54,'Place de l''etoile','PARIS')),
          budget=200,
          nb_employe=2000
      WHERE comp='TA';
1 ligne mise à jour.
Vérification : 
SELECT comp, nom_comp, nSiret, budget, nb_employe FROM
Comp transport sql3;
COMP NOM COMP NSIRET BUDGET NB EMPLOYE
---- ------------------------------ ---------- ---------- ----------
TAT Transport Air Touraine
AF Air—France 1 1 150 1000
SELECT comp, nom comp, nSiret, budget, nb_employe FROM Comp_fret_sql3;
COMP NOM COMP NSIRET BUDGET NB EMPLOYE
---- ------------------------------ ---------- ---------- ----------
AL Air Liberté
```
#### 3.3.3 Mise à jour des pointeurs de la table avion\_sql3

**ALTER TYPE** avion\_type **ADD ATTRIBUTE** tran **REF** Comp\_Transport\_type **CASCADE** /

Type modifié.

**ALTER TYPE** avion\_type **ADD ATTRIBUTE** fret **REF** Comp\_fret\_type CASCADE /

Type modifié.

#### *Compagnie de transport*

```
UPDATE avion_sql3 a
     SET a.tran = (SELECT REF(c) FROM comp_transport_sql3 c WHERE
comp='AF' )
     WHERE a.ref comp sql3.comp='AF' ;
```
1 ligne(s) mise(s) à jour.

```
UPDATE avion_sql3 a
      SET a.tran = (\text{SELECT } REF(c) FROM comp transport sql3 c WHERE
comp='TAT' )
      WHERE a.ref comp sql3.comp='TAT' ;
```
4 ligne(s) mise(s) à jour.

# *Compagnie de fret*

```
UPDATE avion_sql3 a
     SET a.fret = (SELECT REF(c) FROM comp_fret_sql3 c WHERE comp='AOM' )
     WHERE a.ref_comp_sql3.comp='AOM' ;
2 ligne(s) mise(s) à jour.
Vérification :
```
**SELECT** na, a.tran.comp, a.fret.comp , a.ref\_comp\_sql3.comp **FROM** avion\_sql3 a; NA TRAN FRET REF\_ ---- ---- ---- ---- A1 TAT TAT<br>A2 TAT TAT A2 TAT TAT AOM AOM<br>TAT TAT<br>TAT TAT A<sub>4</sub>  $\overline{A}$  TAT A4 TAT<br>A5 TAT A6 AF AF A99 AOM AOM 7 ligne(s) sélectionnée(s). ALTER TYPE elt affreter nested ADD ATTRIBUTE tran REF Comp Transport type CASCADE / Type modifié.

ALTER TYPE elt affreter nested ADD ATTRIBUTE fret REF Comp fret type CASCADE /

Type modifié.

# *Affrètement d'avion*

Modification de la référence à la main **UPDATE TABLE ( SELECT** collec **FROM** avion\_sql3 avi **WHERE** avi.ref\_comp\_sql3.comp ='AF') a  **SET** a.tran  $=$  (**SELECT** REF(c) FROM comp transport sql3 c WHERE c.comp = 'AF'); 1 ligne mise à jour. **UPDATE TABLE** ( **SELECT** collec **FROM** avion\_sql3 avi **WHERE** avi.ref\_comp\_sql3.comp ='AF') a **SET** a.tran =  $(\text{SELECT } REF \cdot c)$  FROM comp transport sql3 c WHERE c.comp =  $'AF'$ ); 1 ligne mise à jour. **UPDATE TABLE(SELECT** collec **FROM** avion\_sql3 avi **WHERE** avi.ref\_comp\_sql3.comp ='AOM') a  $\vec{SET}$  a.  $\vec{f}$ ret = (SELECT REF(c) FROM comp fret sql3 c WHERE c.comp = 'AOM'); 1 ligne mise à jour. AL et TA n'ont pas affreté, donc pas besoin de les modifier Vérification pour A1 : **SELECT** av.na, a.tran FROM TABLE (SELECT collec FROM avion sql3 co WHERE co.ref comp sql3.comp= 'AF') a, avion sql3 av **WHERE** av.na='A1'; NA ---- TRAN -------------------------------------------------------------------------- A<sub>1</sub> 0000220208E528E932BC2A584CE03400306E06F2B9E526D740FA1F4BD6E03400306E06F2B9

# 3.3.4 Destruction de la table compagnie

**DROP TABLE** compagnie sql3;

# 3.3.5 Programmation des méthodes affiche(), listecomp(), calcul\_tonnage(), ...

```
ALTER TYPE societe type ADD MEMBER PROCEDURE affiche
/
```
ALTER TYPE comp fret type ADD MEMBER PROCEDURE affiche / ALTER TYPE comp\_transport\_type ADD overriding MEMBER PROCEDURE affiche / ALTER TYPE comp\_transport\_type ADD MEMBER PROCEDURE prix\_moyen / ALTER TYPE comp\_transport\_type ADD MEMBER PROCEDURE compte\_pax / ALTER TYPE comp\_fret\_type ADD MEMBER PROCEDURE calcul\_tonnage /

-- Corps du type societe type

```
CREATE OR REPLACE TYPE BODY societe_type AS
     MEMBER PROCEDURE affiche IS
     BEGIN
        DBMS OUTPUT.PUT LINE('Societe ' || self.nsiret || ' au capital de ' ||
self.budget || \cdot || euros.\overline{ } \cdot ||;
            DBMS_OUTPUT.PUT_LINE('Composé de ' || self.nb_employe || '
employés.');
            DBMS_OUTPUT.PUT_LINE('Adresse : '|| self.adresse.nrue||' '||
self.adresse.rue||' '|| self.adresse.ville );
     END affiche;
END;
```
--Corps du type **comp\_transport**

/

```
CREATE OR REPLACE TYPE BODY comp_transport_type AS
      overriding MEMBER PROCEDURE affiche IS
      BEGIN
             DBMS_OUTPUT.PUT_LINE('La compagnie ' || self.nom_comp || ' ' ||
self.comp || \cdot || possède ' || \cdot || self.nb av || \cdot || 'avion.');
             DBMS OUTPUT.PUT LINE('Nb passagers transporté : ' ||
self.nb pax total || \cdot \cdot \cdot \rangle;
            DBMS_OUTPUT.PUT_LINE('Prix moyen d''un billet : ' ||
self.prix_moy_billet || '.<sup>1</sup>);
      END affiche;
      MEMBER PROCEDURE compte_pax IS
             nb pax tot NUMBER;
      BEGIN
             SELECT SUM(c.nb p) INTO nb pax tot FROM avion sql3 a, TABLE
(a.collec) c
                   WHERE a.tran.comp=SELF.comp;
             UPDATE comp_transport_sql3 c
                   SET \n n\overline{b} pax_tota\overline{1} = nb_pax_tot
                   WHERE c.\overline{comp} = SELF.comEND compte pax;
      MEMBER PROCEDURE prix_moyen ( compAfretP IN VARCHAR, date_aP IN DATE) IS
             nb_pV NUMBER;
             coutV NUMBER;
      BEGIN
             SELECT c.nb p INTO nb pV, c.cout into coutV
```

```
FROM TABLE(SELECT collec FROM avion sql3 WHERE
a.tran.comp=self.comp ) c
                         WHERE c.tran.comp = compAfretP
                         AND c.date a = date aP;UPDATE comp_transport_type c
                   SET \overline{\text{pix}} moy_billet = (coutV / nb pV)
                   WHERE c.\overline{comp} = compAfterEND prix moyen;
END;
/
```

```
--corps du type comp_fret
CREATE OR REPLACE TYPE BODY comp_fret_type AS
      overriding MEMBER PROCEDURE affiche IS
      BEGIN
            DBMS_OUTPUT.PUT_LINE('La compagnie ' || self.nom_comp || ' ' ||
self.comp || \cdot || possède ' || \cdot || self.nb av || \cdot || avion.');
            DBMS OUTPUT.PUT LINE('Tonnage : ' || self.tonnage || '.');
            DBMS_OUTPUT.PUT_LINE('Basé à ' || self.aeroport_base || '.');
      END affiche;
      MEMBER FUNCTION calcul_tonnage RETURN number IS
            tonn number;
      BEGIN
            SELECT SUM(a.ref_typa_sql3.tonnage) INTO tonn
                   FROM avion<sup>-</sup>sql3<sup>-a</sup>
                   WHERE a.fret.comp = SELF.comp;RETURN tonn;
      END calcul tonnage;
END;
/
```

```
--Corps du type comp_virtuelle_type
```

```
CREATE OR REPLACE TYPE BODY comp_virtuelle_type AS
      MEMBER FUNCTION listecomp RETURN number IS
      BEGIN
             DBMS OUTPUT.PUT LINE('Compagnie ' || self.comp || ' );
             DBMS_OUTPUT.PUT_LINE('Nom : ' || self.nom_comp|| '.');
             DBMS<sup>T</sup>OUTPUT.PUT<sup>T</sup>LINE('Nombre d''avions : <sup>-</sup>' || self.nb av || '.');
      END listecomp;
END;
/
```
# 3.3.6 Test des méthodes

#### **Méthode Affiche**

```
-- Afifchage d'une compagnie de transport
DECLARE
      obj comp transport type ;
BEGIN
```

```
SELECT VALUE(c) INTO obj FROM comp_transport_sql3 c WHERE
c.comp='AF';
     obj.affiche();
END;
/
-- Afifchage d'une compagnie de fret
DECLARE
      obj comp_fret_type ;
BEGIN
      SELECT VALUE(c) INTO obj FROM comp_fret_sql3 c WHERE c.comp='AOM';
      obj.affiche();
END;
/
-- Appel de la fonction calcul du tonnage
DECLARE
     obj comp_fret_type ;
BEGIN
      SELECT VALUE(c) INTO obj FROM comp_fret_sql3 c WHERE c.comp='AOM';
      obj.calcul_tonnage();
END;
/
-- Fonction compte pax()
DECLARE
     nb pax tot NUMBER;
BEGIN
      SELECT SUM(c.nb_p) INTO nb_pax_tot FROM avion_sql3 a, TABLE
(a.collec) c
           WHERE a.tran.comp='AF';
      UPDATE comp_transport_sql3 c
           SET nb pax total = nb pax tot
            WHERE c \cdot comp = 'AF';END;
/
SELECT c.nb_pax_total FROM comp_transport_sql3 c WHERE c.comp='AF';
```